## Office of Refugee Resettlement Services for Survivors of Torture

## **Entering Program Data Points in RADS**

September 30, 2020

### Overview

- ORR SOT Data Reporting Requirements and Reference Documents
- New User Access to RADS SOT Database
- Update of Changes to RADS SOT Database for FY20
- Tips for Providing Quality Data
- Review of RADS SOT Database
- Question and Answer

## Reporting Requirements and Reference Documents

- SOT Program Data Points FORM
- SOT Program Data Points USER GUIDE
- FY20 SOT Reporting Guidelines for the Performance Progress Report (PPR) and Program Data Points (PDP)
- ORR SOT Database FY20 Training: Entering PDP in RADS (this presentation)
- New User Request Form

## Requesting New User Access to the Refugee Arrival Data System (RADS)

- Grantee completes the New User Request Form
- Grantee sends an email with the completed New User Request Form to SOT program officer
- SOT program officer sends request for new account to RADS point person
- A registration email is sent to the grantee
- The new user has up to 48 hours to log in before registration expires
- New users are asked to read and accept the Rules of Behavior, create a password, and set up security questions
- Upon attempting to log in for the first time, a one-time use PIN is sent to the new user to authenticate the account; enter the PIN to continue with the login process

## PDP Updates and Tips for Entering Quality Data

## Data Point (DP) 1: New primary + continuing primary + new secondary + continuing secondary = TOTAL CLIENTS

| =                       | <u>&lt;</u>                      | <u>&gt;</u>          |
|-------------------------|----------------------------------|----------------------|
| DP7: Gender             | DP2: Age when tortured           | DP6: Goal at intake  |
| DP8: Immigration        | DP3: Type of torture*            | DP17: Clients served |
| Status                  | DP4: Reason for torture*         | by service category  |
| DP9: Age at Intake      | DP5: Country where               |                      |
| DP12: Length of time    | torture occurred*                |                      |
| DP13: Country of Origin | DP10: Education prior to arrival |                      |
| DP14: Ethnicity         | DP11: Employment status          |                      |
| DP15: Religion          | DP16: Languages used             |                      |
|                         | DP20–25: Outcomes                |                      |

# Updated Drop-down Lists for FY20: Data Points 5 (Country Where Torture Occurred), 13 (Country of Origin), 14 (Ethnicity), 16 (Languages Used)

- Long lists: Use the drop-down options reference document to see all the options on one page
- Beware of alternate spelling of the same option and similar spelling of different options
- Unable to specify if Other option is selected
  - ORR may follow up

## **Data Point 5: Country Where Torture Occurred**

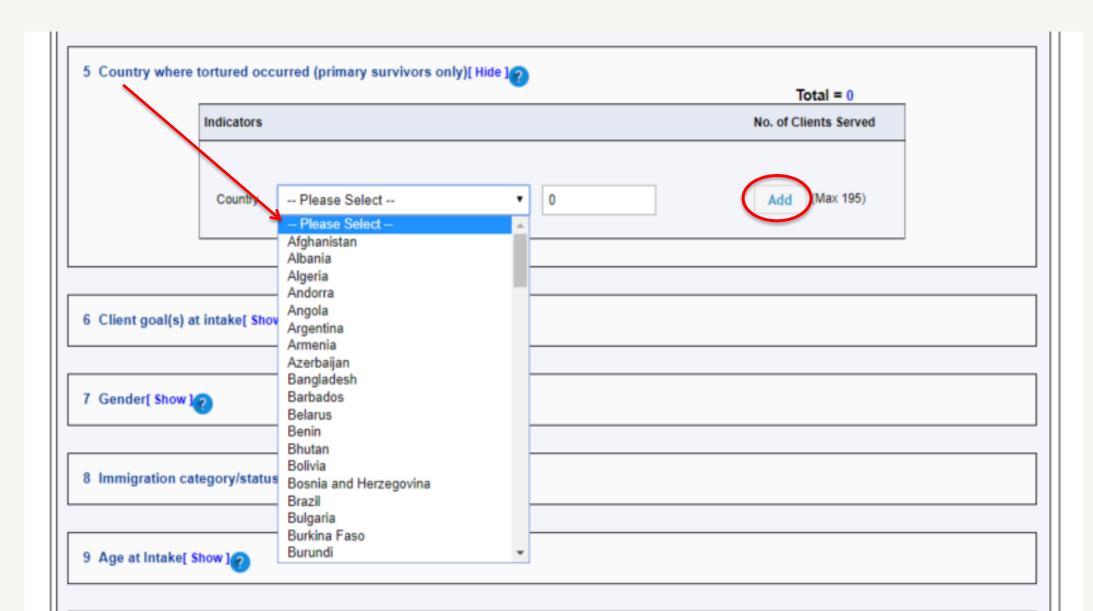

## Data Points 5 and 13 Drop-down Options

#### Data Point 5: Country where torture occurred Data Point 13: Country of origin

| Afghanistan                       | Congo, The Republic          | India            | Mozambique            | Slovakia             |
|-----------------------------------|------------------------------|------------------|-----------------------|----------------------|
| Albania                           | of                           | Indonesia        | Myanmar (Burma)       | Slovenia             |
| Algeria                           | Costa Rica                   | Iran             | Namibia               | Solomon Islands      |
| Andorra                           | Côte D'Ivoire                | Iraq             | Nauru                 | Somalia              |
| Angola                            | Croatia                      | Ireland          | Nepal                 | South Africa         |
| Antigua and Barbuda               | Cuba                         | Israel           | Netherlands           | South Korea          |
| Argentina                         | Cyprus                       | Italy            | New Zealand           | South Sudan          |
| Armenia                           | Czech Republic               | Jamaica          | Nicaragua             | Spain                |
| Australia                         | Denmark                      | Japan            | Niger                 | Sri Lanka            |
| Austria                           | Djibouti                     | Jordan           | Nigeria               | Sudan                |
| Azerbaijan                        | Dominica                     | Kazakhstan       | North Korea           | Suriname             |
| Bahamas                           | Dominican Republic           | Kenya            | North Macedonia       | Sweden               |
| Bahrain                           | East Timor (Timor-<br>Leste) | Kiribati         | Norway                | Switzerland          |
| Bangladesh                        | Ecuador<br>Foundor           | Kosovo           | Oman                  | Syrian Arab Republic |
| Barbados                          | Ecuador                      | Kuwait           | Pakistan              | Taiwan               |
| Belarus                           | Emint                        | Kyrgyzstan       | Palau                 | Tajikistan           |
| Belgium                           | Egypt<br>El Salvador         | Lao              | Palestine             | Tanzania             |
| Belize                            | Equatorial Guinea            | Latvia           | Panama                | Tibet                |
| Benin                             | Eritrea                      | Lebanon          | Papua New Guinea      | Thailand             |
| Bhutan                            | Estonia                      | Lesotho          | Paraguay              | Togo                 |
| Bolivia                           |                              | Liberia          | Peru                  | Tonga                |
| Bosnia and                        | Eswatini (Swaziland)         | Libya            | Philippines           | Trinidad and Tobago  |
| Herzegovina                       | Ethiopia<br>Fiii             | Liechtenstein    | Poland                | Tunisia              |
| Botswana                          | Finland                      | Lithuania        | Portugal              | Turkey               |
| Brazil                            | France                       | Luxembourg       | Qatar                 | Turkmenistan         |
| Brunei Darussalam                 |                              | Madagascar       | Romania               | Tuvalu               |
| Bulgaria                          | Gabon                        | Malawi           | Russia                | Uganda               |
| Burkina Faso                      | Gambia                       | Malaysia         | Rwanda                | Ukraine              |
| Burundi                           | Georgia                      | Maldives         | Saint Kitts and Nevis | United Arab Emirates |
| Cabo Verde                        | Germany                      | Mali             | Saint Lucia           | United Kingdom       |
| Cambodia                          | Ghana                        | Malta            | Saint Vincent and the | United States of     |
| Cameroon                          | Greece                       | Marshall Islands | Grenadines            | America              |
| Canada                            | Grenada                      | Mauritania       | Samoa                 | Uruguay              |
| Central African                   | Guatemala                    | Mauritius        | San Marino            | Uzbekistan           |
| Republic                          | Guinea                       | Mexico           | Sao Tome and          | Vanuatu              |
| Chad                              | Guinea Bissau                | Micronesia       | Principe              | Vatican City         |
| Chile                             | Guyana                       | Moldova          | Saudi Arabia          | Venezuela            |
| China                             | Haiti                        | Monaco           | Senegal               | Vietnam              |
| Colombia                          | Honduras                     | Mongolia         | Serbia                | Yemen                |
| Comoros                           | Hong Kong                    | Montenegro       | Seychelles            | Zambia               |
| Congo, The<br>Democratic Republic | Hungary                      | Morocco          | Sierra Leone          | Zimbabwe             |
| bemocratic Republic               | Iceland                      | MOTOCCO          | Singapore             |                      |

## Data Points 5 and 13: Country Where Torture Occurred and Country of Origin

- All countries included
  - "Other" option shouldn't be used
- Alphabetic, but check for countries known by more than one name
  - The Democratic People's Republic of Korea listed as North Korea
  - Burma listed as Myanmar
- Double-check countries with similar names
  - Congo, The Republic of vs. Congo, The Democratic Republic of
  - Equatorial Guinea vs Guinea vs Guinea Bissau (vs. Papua New Guinea)
- Certain autonomous regions, contested territories, and states not universally recognized as sovereign are also included (e.g., Taiwan, Tibet, Palestine, etc.).
  - Hong Kong new addition for FY20

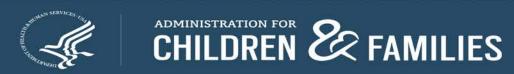

## **Data Point 14: Ethnicity**

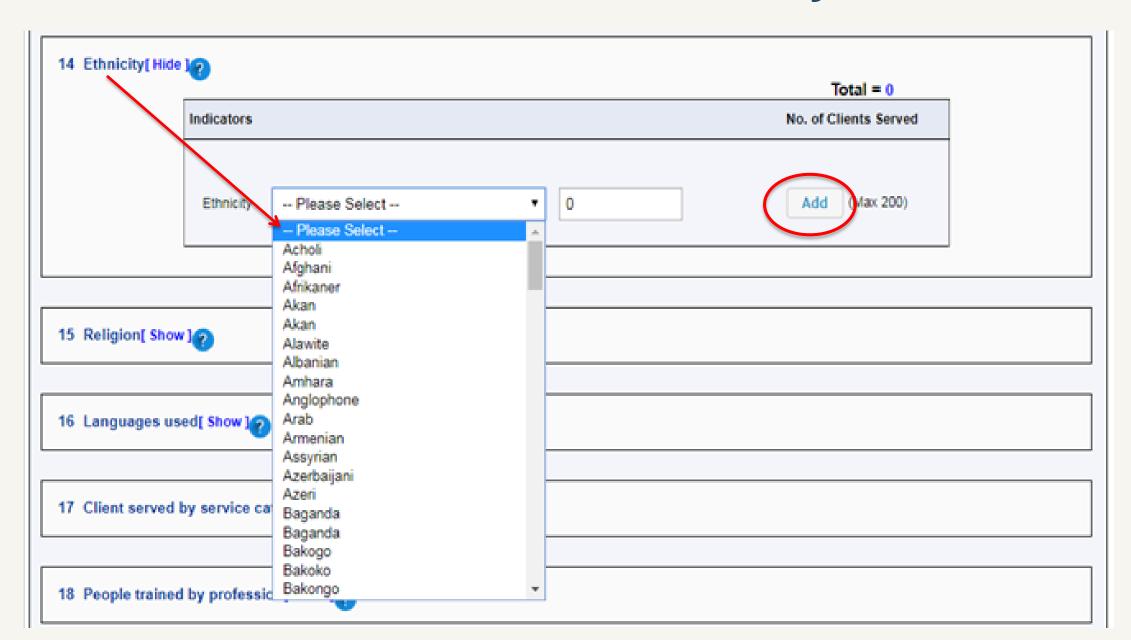

## Data Points 14 Drop-down Options

#### Data Point 14: Ethnicity

Acholi Bengali Mandé: Dyula, Dioula, Juula Afghan Benin, Bini, Edo Mandé: Mende Afrikaner Mandé: Other Berber, Mozambite Akan Bosniak, Bosnian Maya: Kanjobal, Q'anjob'al Alawite Cameroon Highlander Maya: Kekchi, Q'eqchi Albanian Chaldean Maya: Mam Amhara Chin Maya: Other Anglophone Cameroonian Moldovian Croat Darod, Darood Mole, Mossi, Sing Arab Armenian Deprecated Nepali Assyrian Dinka Nuba Azande, Mangbetu, Zande Egyptian Nubian Azeri, Azerbaijani Ewe Oromo Baloch Other Fula, Fulani, Peuls Palestinian Bamar, Burman Fur Pashtun Bantu: Abakiga, Kiga, Mukiga Gabooye, Goulaye, Madhiban Bantu: Baganda, Ganda, Muganda Garifuna Persian Bantu: Bakongo, Kongo, Wakongo Gouran, Toubou Punjabi Bantu: Baluba, Kasai Luba, Muluba, Grebo, Kru Rohingya Mulumba Guere, Krahn, Wee Roma, Romani Bantu: Bamileke Gurage Russian Bantu: Banyoro, Munyoro, Nyoro Saho Hadiva Bantu: Basoga, Musoga, Soga Han Chinese Serbian Bantu: Batooro, Toro Hausa Sinhalese Bantu: Bembe, Babembe, Mubembe, Hazara Somali Wabembe Soninke Hispanic, Latino Bantu: Hutu Tajik lbo, Igbo Bantu: Kikuyu Jewish Tamil Bantu: Muyankole Kabye Tegarus, Tigrayan, Tigrinya Bantu: Other ethnic group Kachin Temne Bantu: Other ethnic group from Tibetan Karen Cameroon Turkish Kazakh Bantu: Other ethnic group from DRC Khmer Tutsi: Banyamulenge Bantu: Other ethnic group from Kinh, Vietnamese Ukrainian Uganda

Kinh, Vietnamese Kpelle Kunama Kurdish Kyrgyz, Kyrghyz Lhotshampa (Bhutanese)

Loma, Lorma, Toma

Unknown

Uyghur

Wolof

Yoruba

Zaghawa, Beri

Bantu: Somali Loma, Lo
Bantu: Songye, Songe Luo
Barwan, Bravanese Lurs
Bashi, Mushi, Shi Maasai

Bantu: Other ethnic group the Congo

Republic

Bantu: Ovimbundu

Bantu: Pende

Bantu: Shona

Bassa Malinke, Mandingo, Mandinka

Belarusian Mandaean

## **Ethnicity Drop-down Options**

- Updated list based on grantees' FY19 data (work in progress)
- Alphabetic, but check for ethnicities known by more than one name or with alternate spelling
  - Benin, Bini, Edo
- Double-check different ethnicities with similar names
  - Nuba vs Nubian; Mandaean vs Mandé vs Mende
- Ignore "Deprecated" option
- If "Other" option selected, ORR may follow up for more information

## **Data Point 14: Ethnicity**

- Ethnicity is not the same as Nationality or Country of Origin (but, sometimes it is); definitions of some ethnicities may overlap
  - Somali vs Bantu: Somali
  - Lhotshampa (Bhutanese) vs Nepali
  - Hispanic/Latino vs Mayan
- Bantu, Mandé, Maya groups
  - Maya: Kekchi, Q'eqchi are different than K'iche', Quiché. For K'iche, Quiché, enter as Maya: Other

Bantu: Abakiga, Kiga, Mukiga Bantu: Baganda, Ganda, Muganda Bantu: Bakongo, Kongo, Wakongo

Bantu: Baluba, Kasai Luba, Muluba, Mulumba

Bantu: Bamileke

Bantu: Banyoro, Munyoro, Nyoro Bantu: Basoga, Musoga, Soga

Bantu: Batooro, Toro

Bantu: Bembe, Babembe, Mubembe, Wabembe

Bantu: Hutu Bantu: Kikuyu Bantu: Muyankole

Bantu: Other ethnic group

Bantu: Other ethnic group from Cameroon

Bantu: Other ethnic group from DRC

Bantu: Other ethnic group from Uganda

Bantu: Other ethnic group the Congo Republic

Bantu: Ovimbundu

Bantu: Pende Bantu: Shona Bantu: Somali

Bantu: Songye, Songe

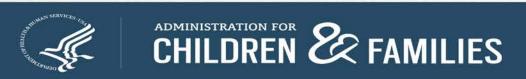

## **Data Point 15: Religion**

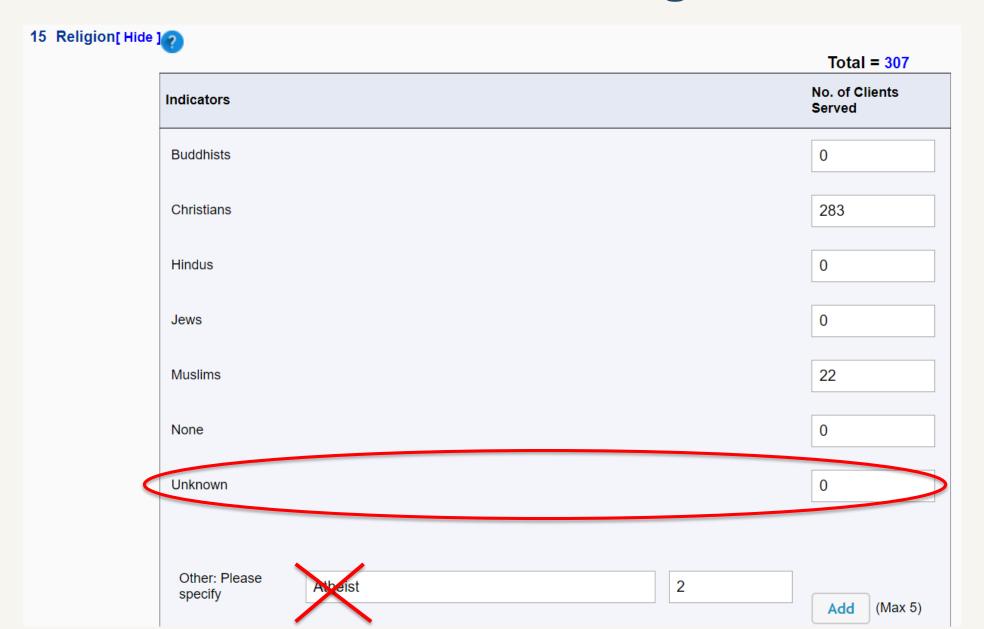

## **Data Point 15: Religion**

- New "Unknown" option
- Use "None" option for atheists, agnostics, nonbelievers, unaffiliated
  - From the SOT PDP User Guide:

None: Refers to people who self-identify as atheists or agnostics, as well as those who say their religion is "nothing in particular"

- Include denominations and sects under their respective major religion
  - Orthodox Christians, Catholics, Seventh-day Adventists, and Jehovah's Witnesses were listed as "Other" in FY19 data → categorize as "Christians"
  - Alevis, Shiites, and Ismailis were listed as "Other" in FY19 data → categorize as "Muslims"
- Examples of correct "Other" options in FY19 data: Bahá'ís, Sikhs, Zoroastrians, Kirats

## Data Points 16 Drop-down Options

#### Data Point 16: Language used

Kachin Acholi Tamil Albanian Karen Telugu Amharic Khmer Thai Anuak Tibetan Kigegere Arabic Konkani Tigrinya Aramaic Korean Turkish Azerbaijani Kuki-Chin: Hakha Chin, Twi Bantu: Ciluba, Tshiluba Lai, Siyin, Zo Ukrainian Bantu: Kibembe Kunama Unknown Bantu: Kikongo Kurdish Urdu Bantu: Kikuyu Kyrgyz Uzbek Bantu: Kinyabwisha, Maa, Maasai Vietnamese Wolof Kinyamulenge Mai-Mai, Maay Maay Bantu: Kinyarwanda Mandarin Yoruba

Mandé: Mandingo,

Mandé: Other Mandé: Soninke

Mayan: Kanjobal,

Mayan: Mam

Mayan: Other

Patwa (Patois)

Portuguese

Mongolian

Ndebele

Nepali

Oromo

Other

Pashto

Polish

Punjabi

Romani

Russian

Serbian

Somali

Spanish

Sinhalese

Sango

Rohingya

Mandinka

Mayan: K'iche', Quiche

Q'anjob'al Mayan: Kekchi, Q'egchi Zaghawa

Bantu: Kirundi

Bantu: Lingala Bantu: Luganda

Bantu: Swahili

Bengali Berber

Bini, Edo

Bosnian

Burmese

Chichewa

Croatian

Dinka

Dutch

English

French

German

Haitian Creole

Fulah

Hausa

Hindi

Igbo

Dzongkha

Cambodian

Deprecated

Dari, Farsi, Persian

Bantu: Runyankole,

Nkore Bantu: Shona

## **Languages Used Drop-down Options**

- Updated list based on grantees' FY19 data (work in progress)
- Alphabetic, but check for languages known by more than one name, with alternate spelling, or related dialects
  - Dari, Farsi, Persian; Kuki-Chin: Hakha Chin, Lai, Siyin, Zo
- Double-check different languages with similar names
  - Amharic vs Aramaic
- Ignore "Deprecated" option
- If "Other" option selected, ORR may follow up for more information
- Bantu, Mandé, Maya languages

## It's Complicated

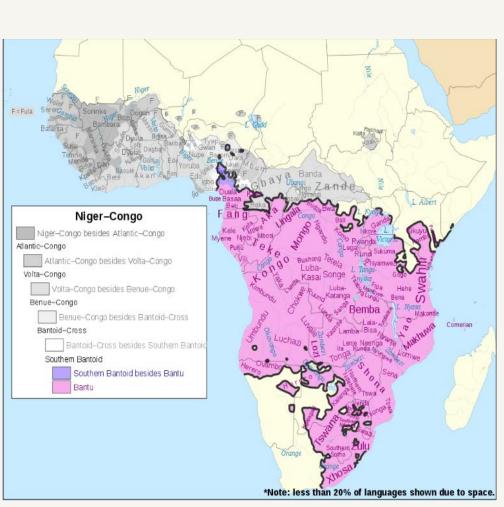

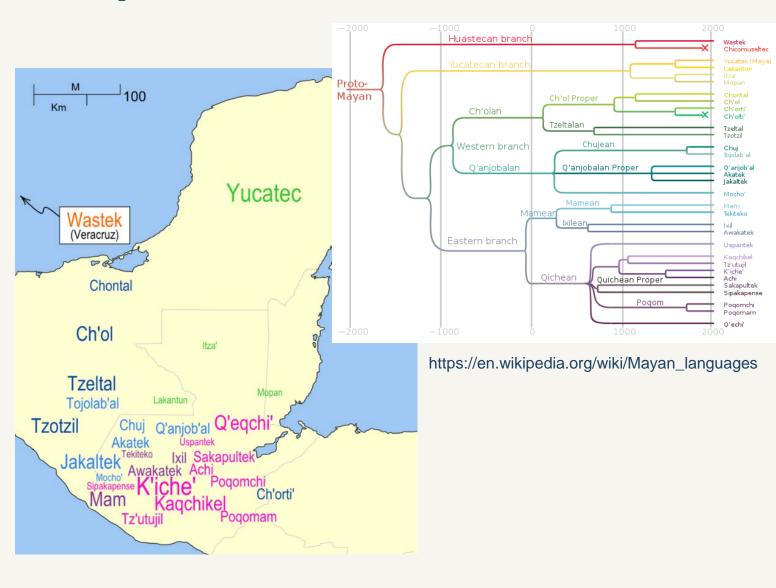

### **Outcome Indicators: New Clients**

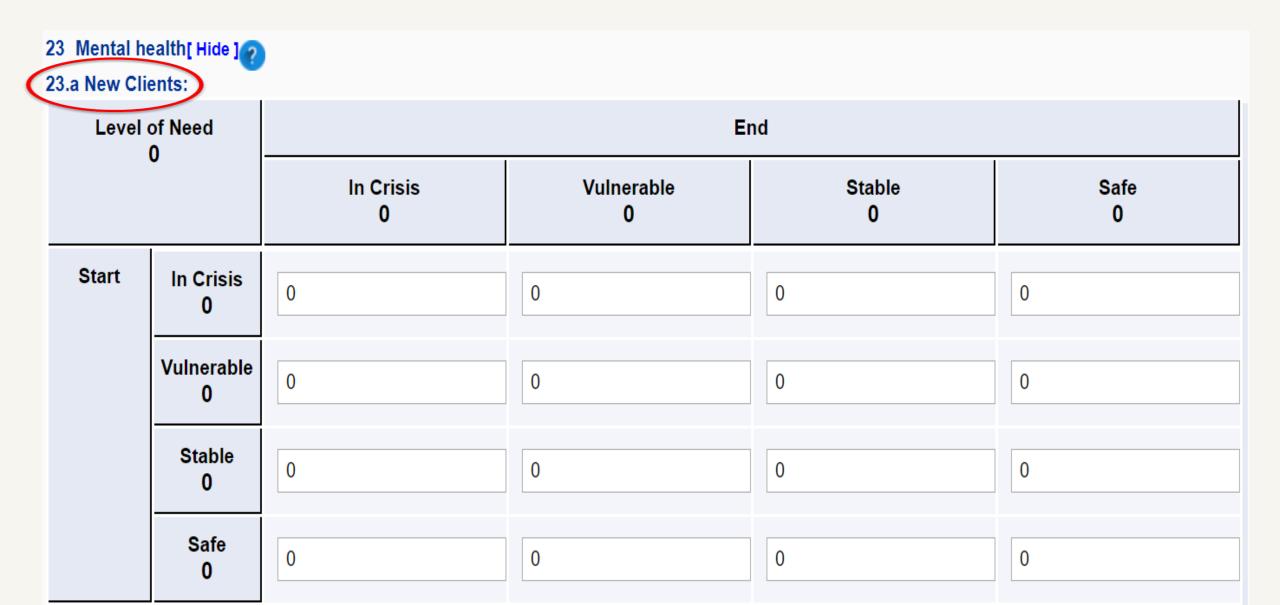

## **Outcome Indicators: Continuing Clients**

| Level | of Need          |                | Er               | nd           |            |
|-------|------------------|----------------|------------------|--------------|------------|
| '     | 13               | In Crisis<br>2 | Vulnerable<br>11 | Stable<br>39 | Safe<br>61 |
| Start | In Crisis<br>12  | 1              | 3                | 5            | 3          |
|       | Vulnerable<br>35 | 1              | 8                | 12           | 14         |
|       | Stable<br>53     | 0              | 0                | 22           | 31         |
|       | Safe<br>13       | 0              | 0                | 0            | 13         |

### Instructions

- Login to: <a href="https://rads.acf.hhs.gov/rads">https://rads.acf.hhs.gov/rads</a>
- Go to SOT → Queue
- Click New to start a new SOT PDP form
- Expand the form; fill in the details
- Save the form; form can still be edited
- Submit the form; form is then locked (grantee can no longer edit it)
- Grantee can only edit the form if it is rejected by the ORR

## **Login Portal**

#### **Office of Refugee Resettlement**

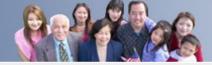

Refugee Arrivals Data System

HOME HELP V

Staging

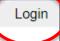

#### Refugee Arrivals Data Systems

#### Welcome to the Office of Refugee Resettlement.

The information provided using this web site is intended for OFFICIAL USE ONLY.

You are accessing a U.S. Government information system, which includes (1) this computer, (2) this computer network, (3) all computers connected to this network, and (4) all devices and storage media attached to this network or a computer on this network. This information system is provided for U.S. Government-authorized use only.

Unauthorized or improper use of this system may result in disciplinary action, as well as civil and criminal penalties.

By using this information system, you understand and consent to the following:

You have no reasonable expectation of privacy regarding any communications or data transiting or stored on this information system. At any time, and for any lawful Government purpose, the government may monitor, intercept, and search and seize any communication or data transiting or stored on this information system.

Any communication or data transiting or stored on this information system may be disclosed or used for any lawful Government purpose.

## Logging in

| Office of Re | fugee Resettlement              |                  | Refugee Arrivals Data System |
|--------------|---------------------------------|------------------|------------------------------|
| HOME HELP▼   |                                 |                  | Login                        |
|              |                                 |                  | Staging                      |
|              |                                 | Login            |                              |
|              | Fields are required followed by | •                |                              |
|              | User ID: *                      |                  |                              |
|              | Password: *                     |                  |                              |
|              |                                 | .ogin            |                              |
|              | Forgot User ID?                 | Forgot Password? |                              |
|              |                                 |                  |                              |
|              |                                 |                  |                              |
|              |                                 |                  |                              |
|              |                                 |                  |                              |
|              |                                 |                  |                              |
|              |                                 |                  |                              |

## **Trouble Signing in?**

### **Office of Refugee Resettlement** Refugee Arrivals Data System HOME HELP V Login Staging Login Fields are required followed by \* User ID: . Password: . Login Forgot User ID? Forgot Password? Forgot User ID? Click this link and enter your email to begin the process of recovering your user ID. Forgot Password? Click this link and enter your user name to begin the process of recovering a forgotten password. Locked out? User must email the administrator by following the link provided on the bottom of the login page.-

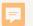

## **SOT PDP Forms are in the Queue**

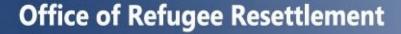

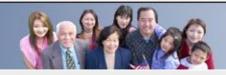

Refugee Arrivals Data System

Logout | sotgranteeuser

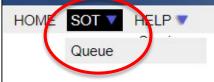

Welcome

Welcome SOT Grantee, to the Office of Refugee Resettlement's Refugee Arrivals Data System (RADS)

Last Login Date: Thursday August 22, 2019 at 10:35:32 AM

Use the tabs above to navigate this site and to access the various functions available to your account.

The RADS system allows the Office of Refugee Resettlement to equitably distribute federal assistance to the states for the help that they provide to all entrants, refugees, asylees and parolees to the United States.

### **New SOT PDP Form**

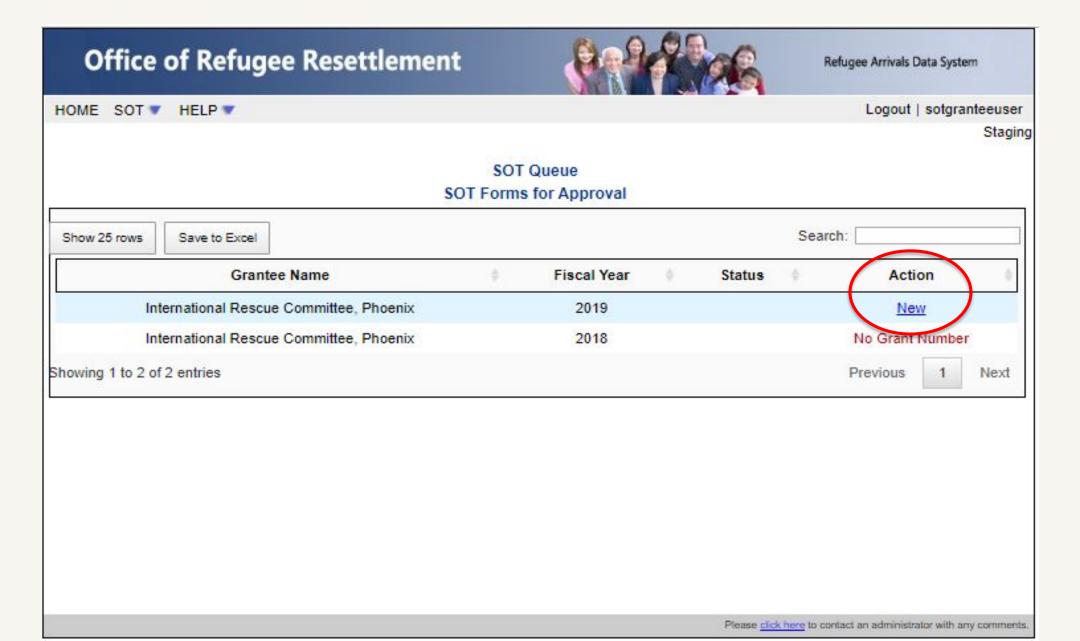

## **Data Entry**

| HOME SOT V HELP V                                                                                                    |                                                                                                    | Logout   sotgranteeuse                                  |
|----------------------------------------------------------------------------------------------------|----------------------------------------------------------------------------------------------------|---------------------------------------------------------|
| Staging                                                                                                    | OMB NO:097<br>EXPIRATION                                                                                                    |                                                         |
| Serv                                                                                                    | Office of Refugee Resettlement vices for Survivors of Torture Program Data Points Form APPLICATION STATUS:                       | ack Save Submit                                         |
| Agency: Administration for Children and Families (ACF)/Office of Refugee Resettlement (ORR) Form: Survivors of Torture - Program Data Points (SOT-PDP) | Grantee Name: International Rescue Committee, Phoenix Grant Number: 90ZT0198  Point of Contact:                                  | Reporting Period:<br>From: 10/01/2018<br>To: 09/30/2019 |
|                                                                                                    | nnual report each year of the project period. Please use the narrative illustrate changes in psychosocial well-being indicators. | ve report to explain or highlight                       |
| PROGRAM INDICATORS1 [ Show ]                                                                                                    |                                                                                                    |                                                         |
|                                                                                                    |                                                                                                    |                                                         |

## **Program Indicators: Data Points 1 to 9**

| PROGRAM INDICATORS1 [Hide]                                              |
|-------------------------------------------------------------------------|
| 1 Client Count During Reporting Period[ Show ]?                         |
| 2 Age when first subjected to torture (primary survivors only)[ Show ]? |
| 3 Type(s) of torture suffered (primary survivor only)[ Show ]?          |
| 4 Reason(s) for Torture (primary survivors only)[ Show ]?               |
| 5 Country where tortured occurred (primary survivors only)[ Show ]?     |
| 6 Client goal(s) at intake[ Show]                                       |
| 7 Gender[ Show]?                                                        |
| 8 Immigration category/status at intake[ Show ]                         |
|                                                                         |

## **Program Indicators: Data Points 10 to 19**

| 11 Employment in the U.S at intake ( for clients above 18 years of age at intake)[ Show]?  12 Length of time in the U.S. at intake[ Show]?  13 Country of Origin[ Show]?  14 Ethnicity[ Show]?  15 Religion[ Show]?  16 Languages used[ Show]?  17 Client served by service category[ Show]? | 10 Education prior to arrival (for clients above 18 years age at intake)[ Show ]         |
|----------------------------------------------------------------------------------------------------|------------------------------------------------------------------------------------------|
| 12 Length of time in the U.S. at intake[ Show] ?  13 Country of Origin[ Show] ?  14 Ethnicity[ Show] ?  15 Religion[ Show] ?  16 Languages used[ Show] ?  17 Client served by service category[ Show] ?                                                                                      |                                                                                          |
| 13 Country of Origin[ Show ]?  14 Ethnicity[ Show ]?  15 Religion[ Show ]?  16 Languages used[ Show ]?  17 Client served by service category[ Show ]?                                                                                                    | 11 Employment in the U.S at intake ( for clients above 18 years of age at intake)[ Show] |
| 13 Country of Origin[ Show ]?  14 Ethnicity[ Show ]?  15 Religion[ Show ]?  16 Languages used[ Show ]?  17 Client served by service category[ Show ]?                                                                                                    |                                                                                          |
| 14 Ethnicity[ Show]?  15 Religion[ Show]?  16 Languages used[ Show]?  17 Client served by service category[ Show]?                                                                                                    | 12 Length of time in the U.S. at intake[ Show]                                           |
| 14 Ethnicity[ Show]?  15 Religion[ Show]?  16 Languages used[ Show]?  17 Client served by service category[ Show]?                                                                                                    |                                                                                          |
| 15 Religion[ Show]?  16 Languages used[ Show]?  17 Client served by service category[ Show]?                                                                                                    | 13 Country of Origin[ Show ]                                                             |
| 15 Religion[ Show]?  16 Languages used[ Show]?  17 Client served by service category[ Show]?                                                                                                    |                                                                                          |
| 16 Languages used[ Show ]?  17 Client served by service category[ Show ]?                                                                                                    | 14 Ethnicity[ Show ]?                                                                    |
| 16 Languages used[ Show ]?  17 Client served by service category[ Show ]?                                                                                                    |                                                                                          |
| 17 Client served by service category[ Show ]?                                                                                                    | 15 Religion[ Show ]?                                                                     |
| 17 Client served by service category[ Show ]?                                                                                                    |                                                                                          |
|                                                                                                    | 16 Languages used[ Show ]?                                                               |
|                                                                                                    |                                                                                          |
| 18 People trained by profession[ Show]?                                                                                                    | 17 Client served by service category[ Show]?                                             |
| 18 People trained by profession[ Show]?                                                                                                    |                                                                                          |
|                                                                                                    | 18 People trained by profession[ Show]?                                                  |

19 Hours contributed by pro bono service[ Show ]

### **Data Point 1**

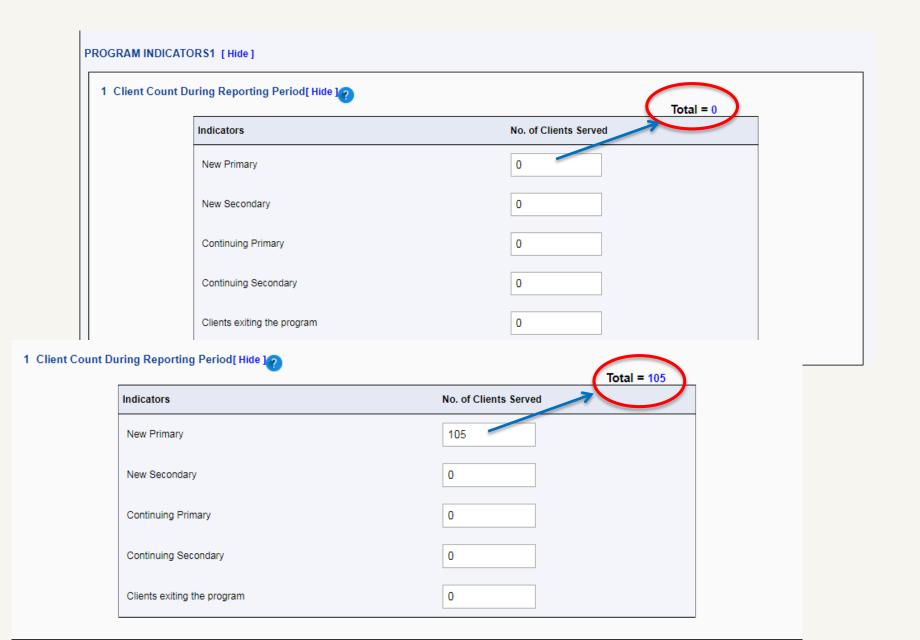

### Outcome Indicators: Data Points 20 to 25

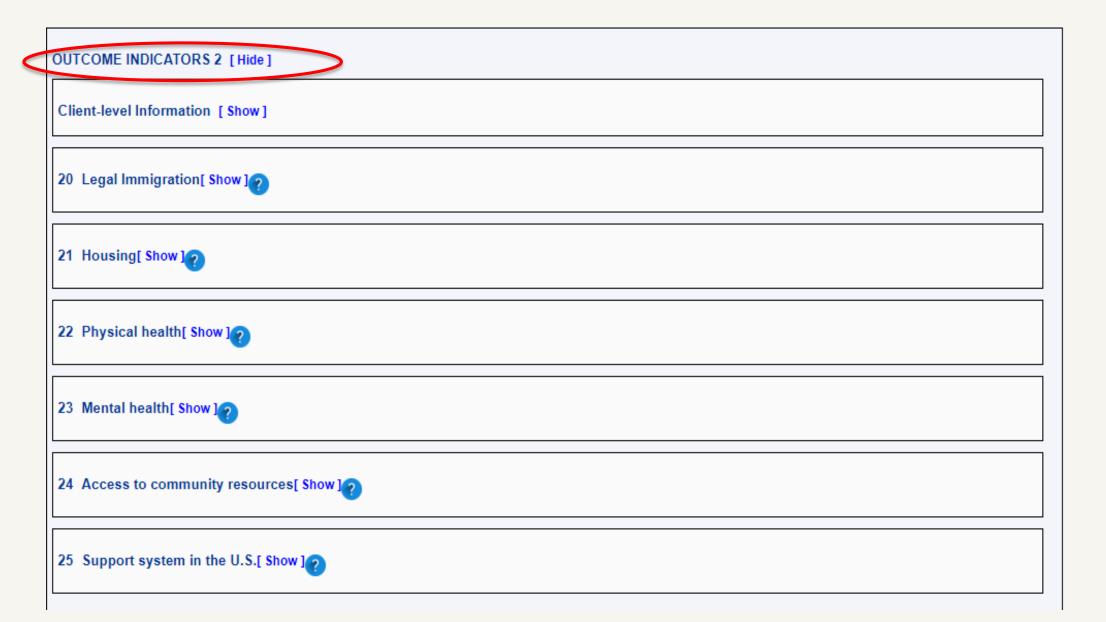

## **Outcome Indicators**

| OUTCOME INDICATORS 2 [Hide]                                                                                            |
|----------------------------------------------------------------------------------------------------|
| Client-level Information [Hide]                                                                                        |
| - Indicate the primary tool from which you have derived the client-level data you are reporting here in the aggregate: |
| □ SOT-PWI-S □ Our Program Tool □ Case File Review □ Other: Please specify                                              |
| - Complete all of the boxes for each data point below to show aggregate changes in the level of need.                  |
| 20 Legal Immigration[ Show ]?                                                                                          |
| 21 Housing[ Show ]?                                                                                                    |
| 22 Physical health[ Show]                                                                                              |
| 23 Mental health[ Show]                                                                                                |
| 24 Access to community resources[ Show ] ?                                                                             |
| 25 Support system in the U.S.[ Show ]?                                                                                 |

## Back, Save, or Submit

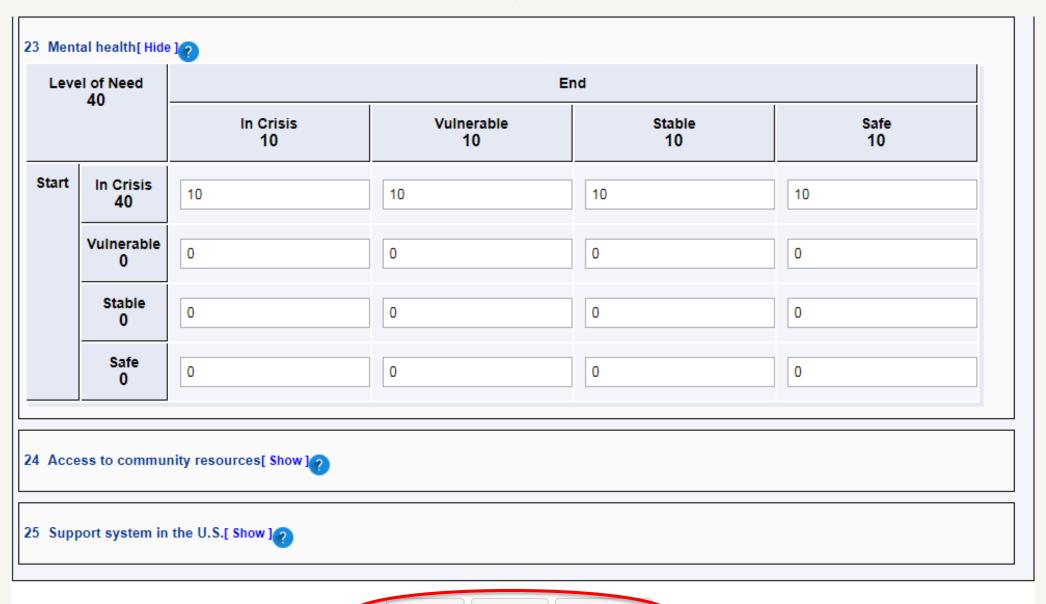

## Saving the PDP Form

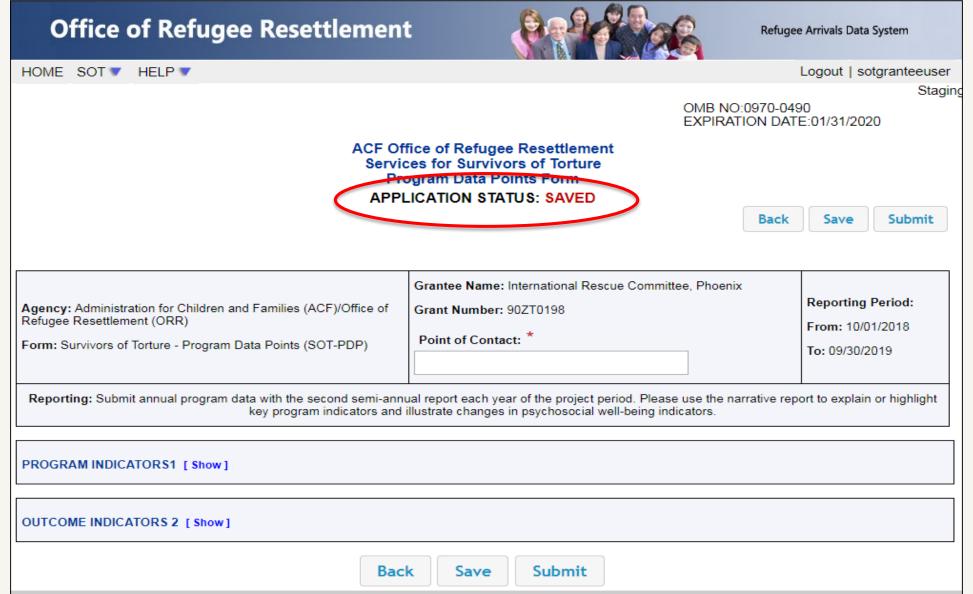

## **Editing the Saved PDP Form**

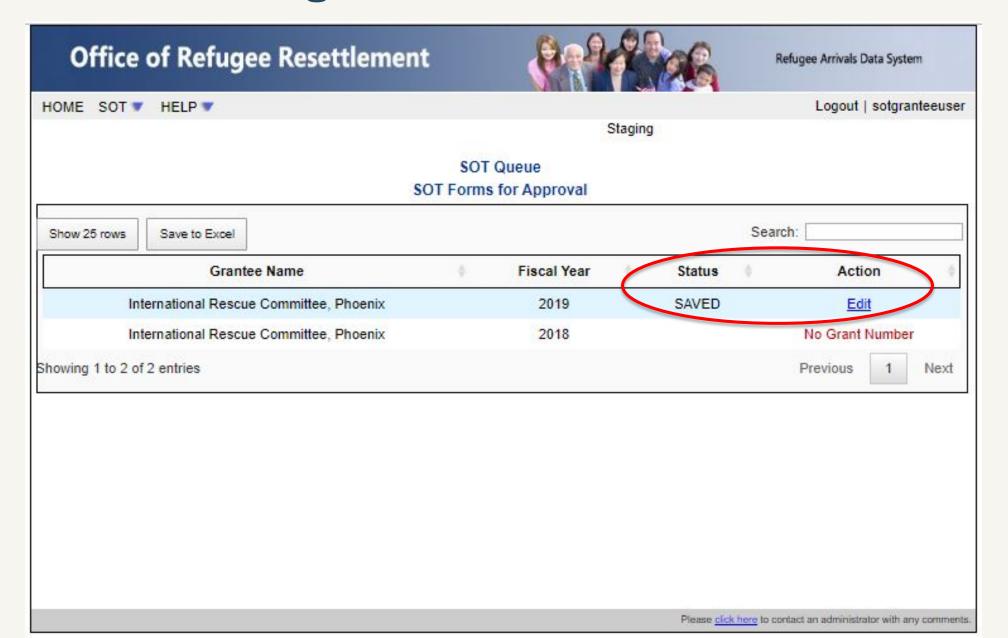

## **Submitting the PDP Form**

#### Office of Refugee Resettlement Refugee Arrivals Data System Logout | sotgranteeuser HOME SOT ▼ HELP ▼ Staging OMB NO:0970-0490 EXPIRATION DATE:01/31/2020 ACF Office of Refugee Resettlement Services for Survivors of Torture APPLICATION STATUS: SUBMITTED Back Grantee Name: International Rescue Committee, Phoenix Reporting Period: Agency: Administration for Children and Families (ACF)/Office of Grant Number: 90ZT0198 Refugee Resettlement (ORR) From: 10/01/2018 Point of Contact: \* Form: Survivors of Torture - Program Data Points (SOT-PDP) To: 09/30/2019 Parangkush.Subedi@acf.hhs.gov Reporting: Submit annual program data with the second semi-annual report each year of the project period. Please use the narrative report to explain or highlight key program indicators and illustrate changes in psychosocial well-being indicators. PROGRAM INDICATORS1 [ Show ] OUTCOME INDICATORS 2 [ Show ] Back

### View After the PDP Form is Submitted

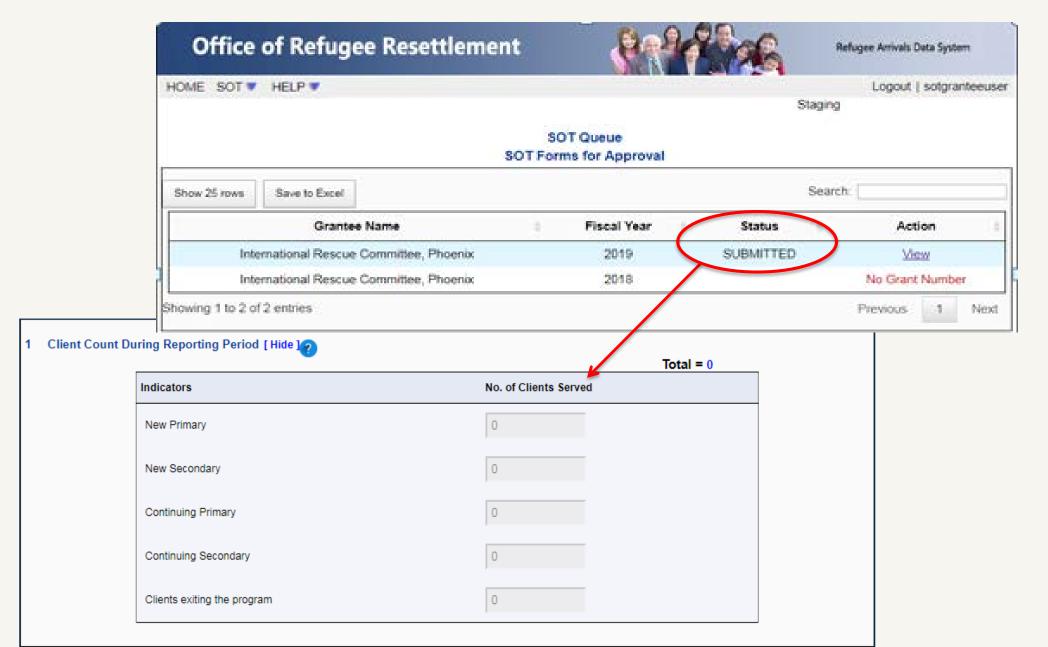

## View After ORR Accepts the PDP Form

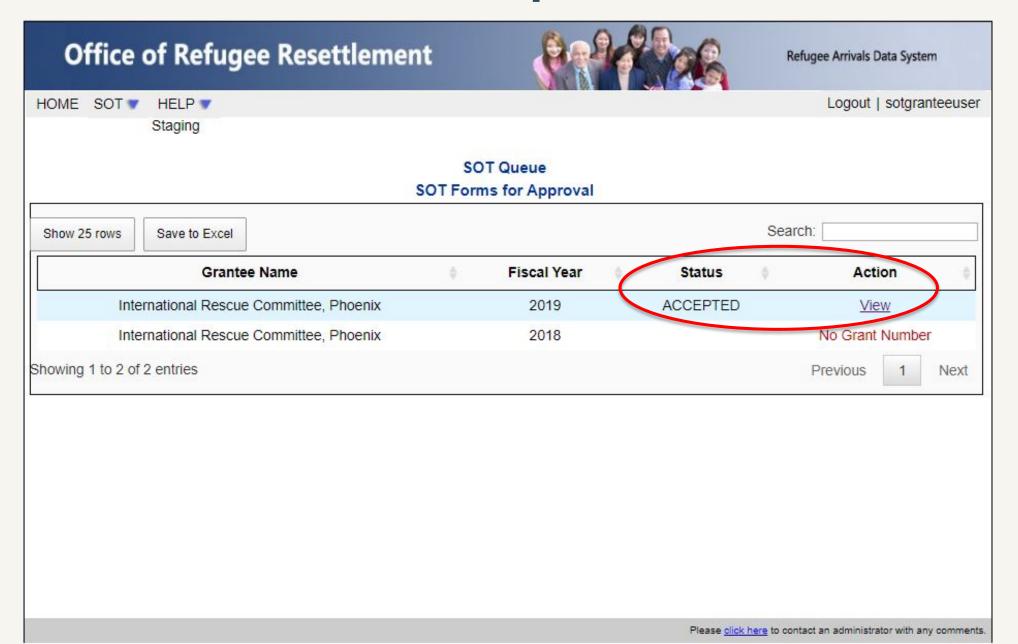

## View After ORR Rejects the PDP Form

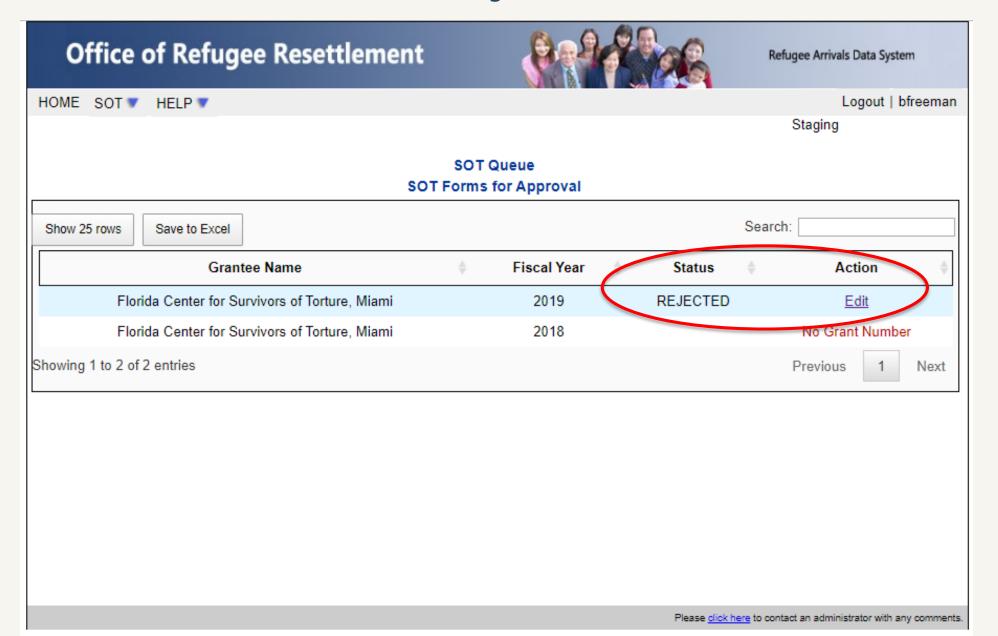

## Editing After ORR Rejects the PDP Form

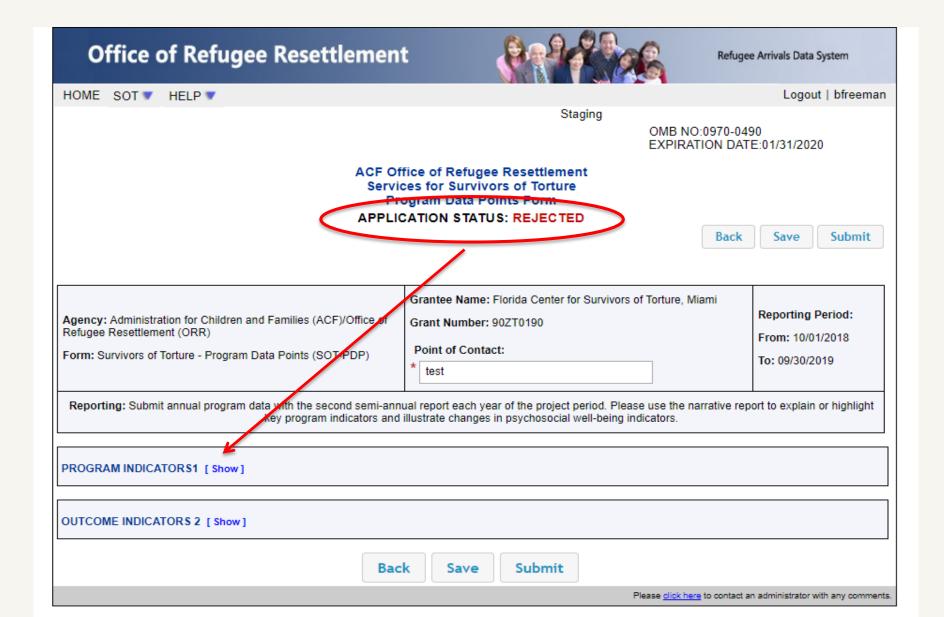

## **Timing Out During Use**

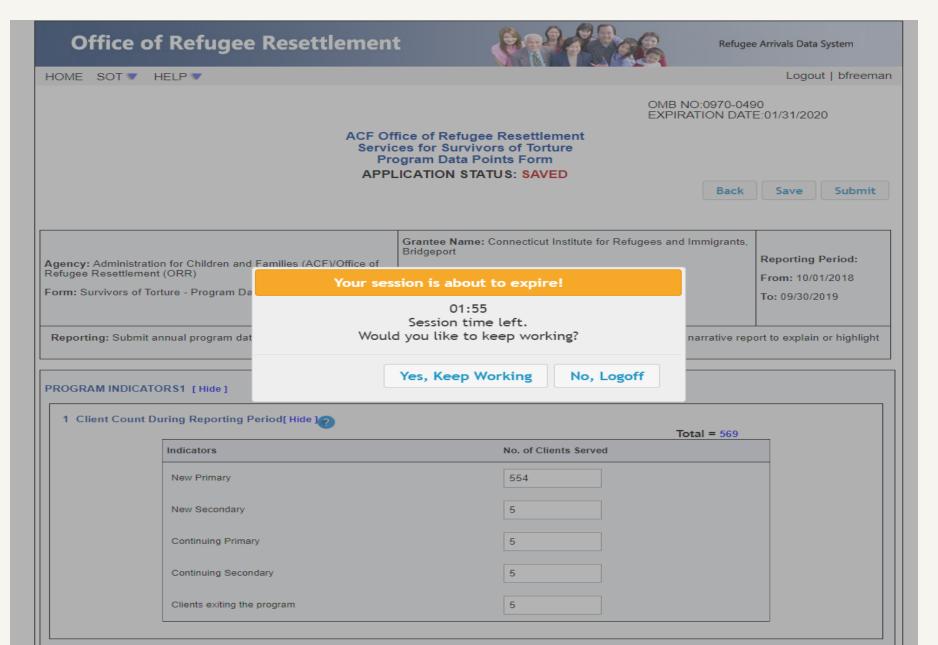

## Questions?